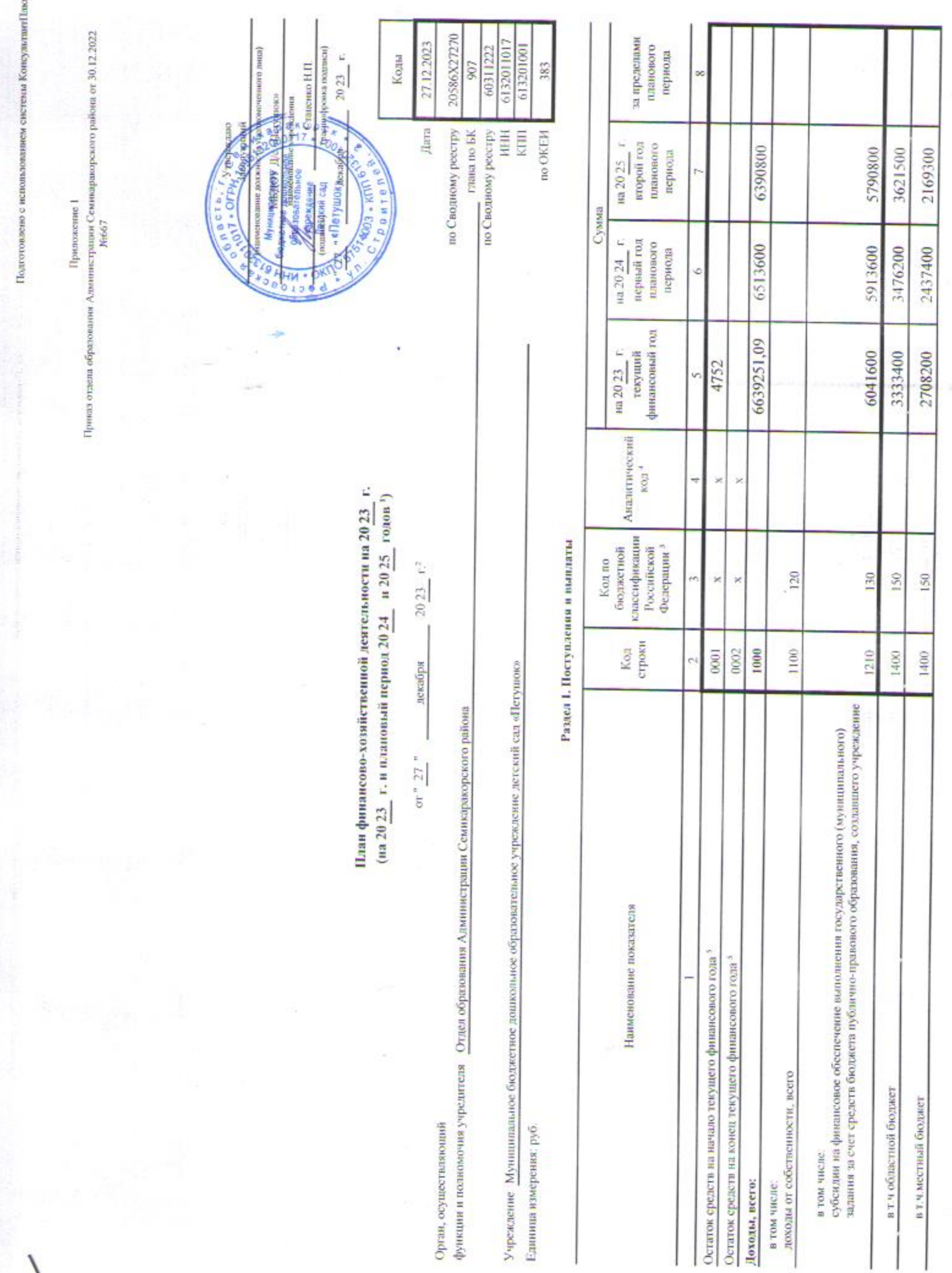

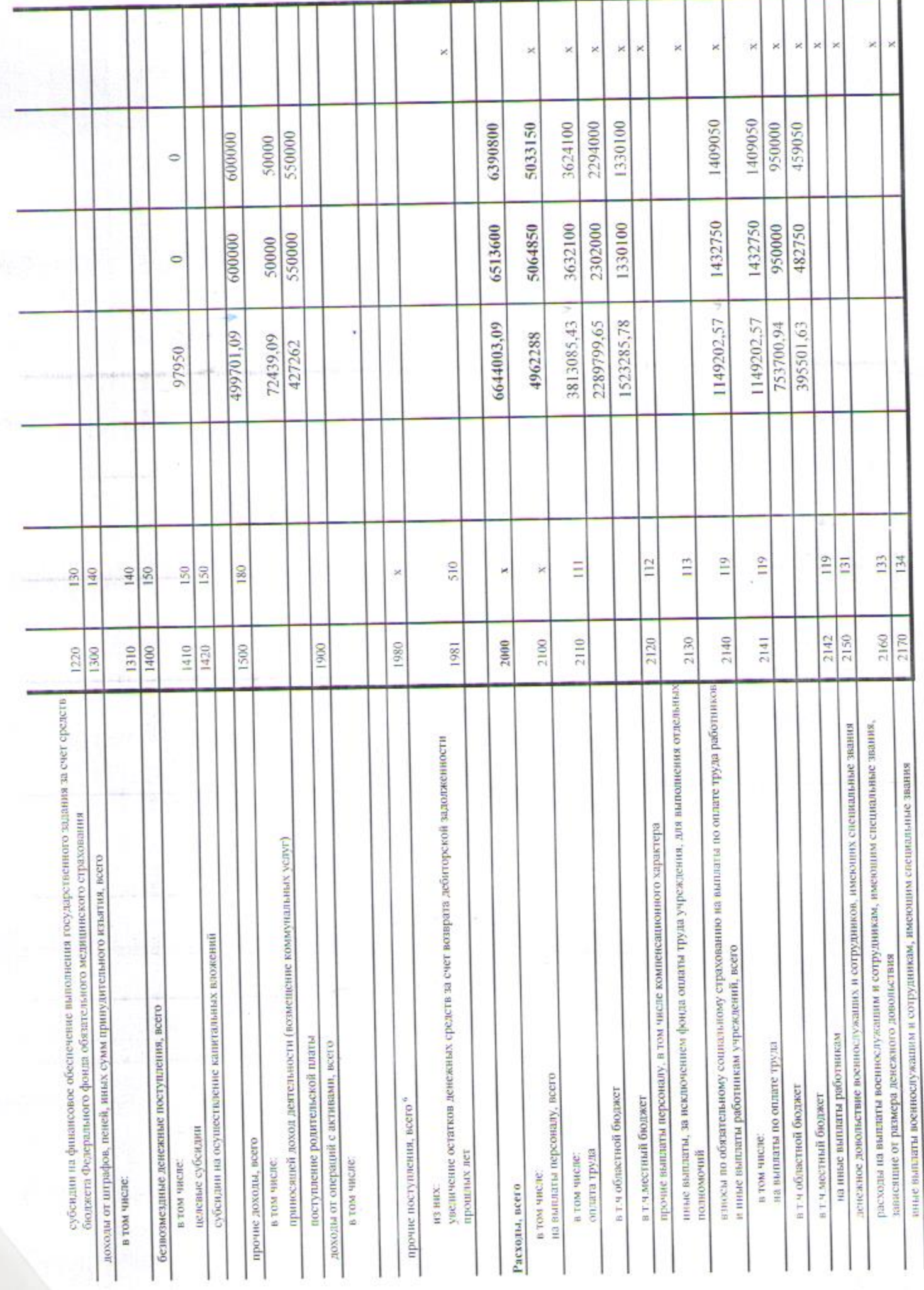

Подготовлено с использованием системы КонсультантПлюс

and a model in the control.

the property and the control of the control of

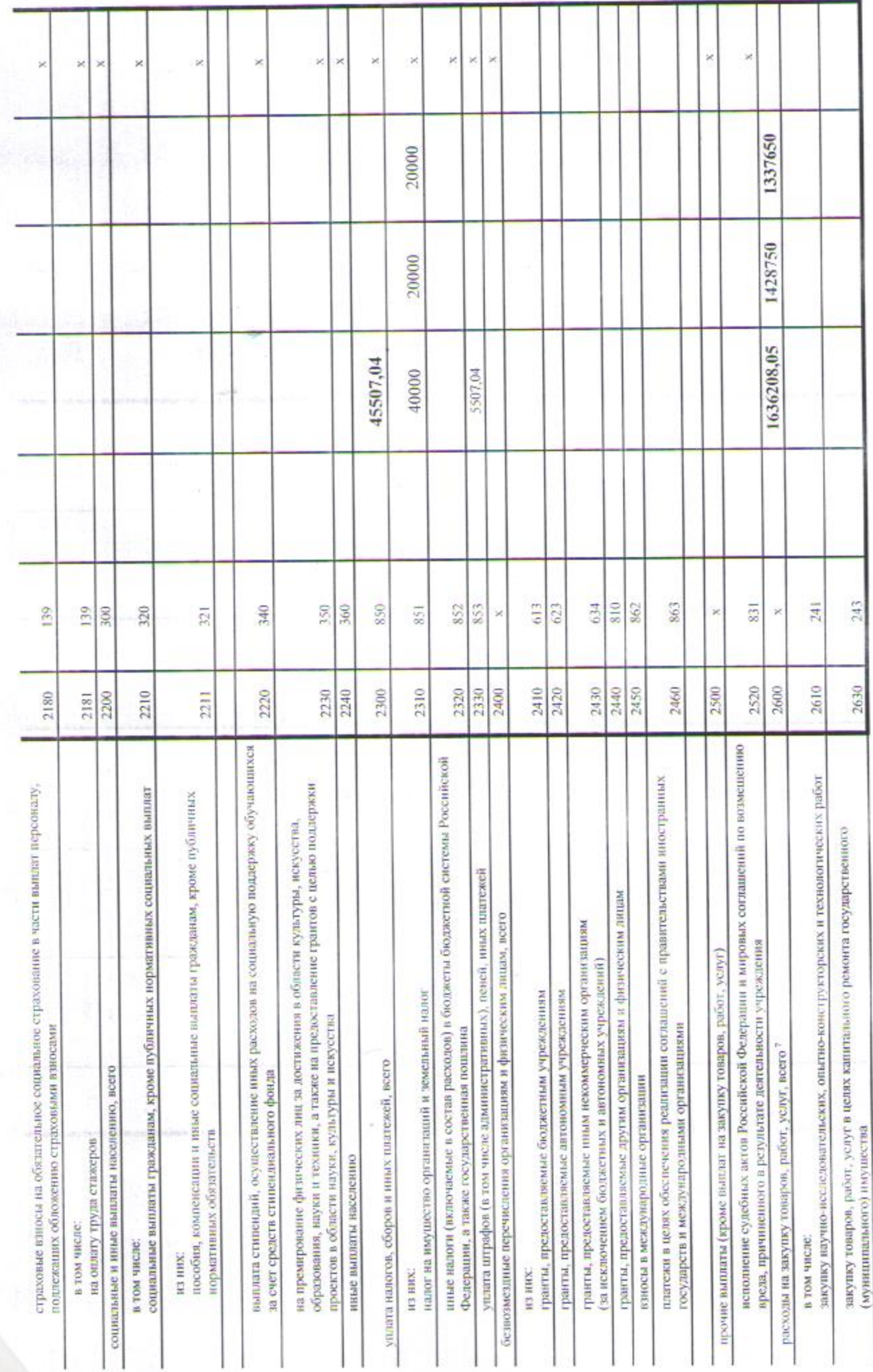

Подготовлено с вспользованием системы Консультант<br>Плюс

Подготовлено с ислодводинияся системы КонсультантПлюс

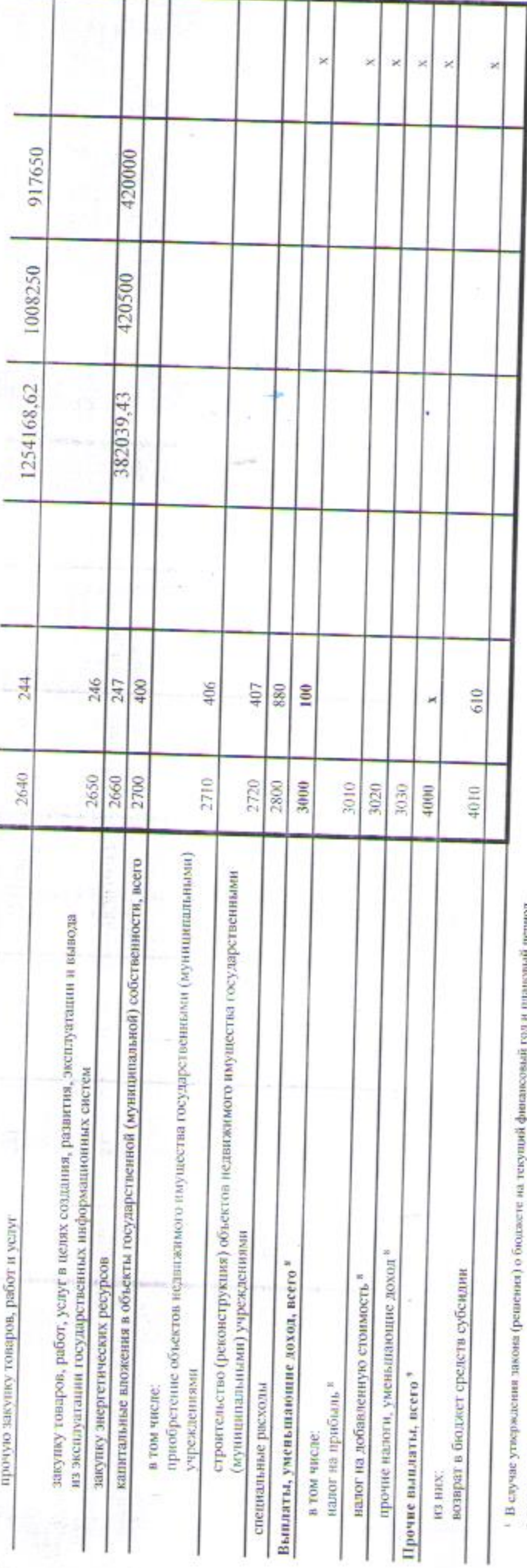

- Указывается дала подписыння Плана з в случае утверждения Павна упольномоченным учреждения - дала утверждения Плана.

в графе 3 отражаются:

по строкам 1100 - 1900 - коды аналитической группы подвида доходая бюджетов классификации доходов бюджетов,

по строкм 1980 - воды аналитической группы выда источников финансиропания дефицитов боджетов классификациясы финансирования дефицитов бюджетов, по строкам 2000 - 2800 - коды выдов расходов былажется казассификации расходов боджетов;

единый налог на висисиный доход для отдельных видов деятельности);

но строев 3000 - 3030 - коля аналитической группы подвода беджения доходом безджено, по дравни назном, уменьшины доход (в том числе надобыль, ндог на добавленную стоиметь. по строкам 4000 - 4040 - коды аналитиський группы выточников финарсии дефицитов конссификации источников финансирования дефицитов бюджетов.

. В графе 4 указывать код классификация посударственного управления согласи примененых классификаций состорательного управления приклеты Министретва фильмеров Российской Федерации от 29 июбря 207и (пристепенстраным Российской Федерации 12 феврал 2018 г., регистрация на 19003), и (или имых анализическох покнателей, в случае, если Порядком органа -

. По строжданителя представительно славно по изначения по только поля, кото только посложно ориговко функции клонения упредлятеля планируются на этапе формирования проекта Плана жибо указываются фактики средств при внесении изменений в утвержаений План после завершения отчетного финансового года.

в Помание поступленый волощисть себя в том числе понания постоять на сист по проторожениях наполности продолжениях наймов (минорожности дет понаруже на счет поддержа.

ережть, разновениях девовских деволютированы Пана (просто Пана) подвестором постольно на постолно веща постолно делого между годовым учреждением и

7. Показателя написата предодобору у прижение во строкам Радева 1 "Поступения и выплаты" Дама, делине и Раздеве 2 "Сесления повядата на закупку товрет, услуг" Плана.

° Показатем проих выполность собы к том често меньшения деньств за ечет концата, представления до назвали финансового толь работ (викрозным), развещения<br>ввозномии учреждениями день на банковских. При формировании Плана (п

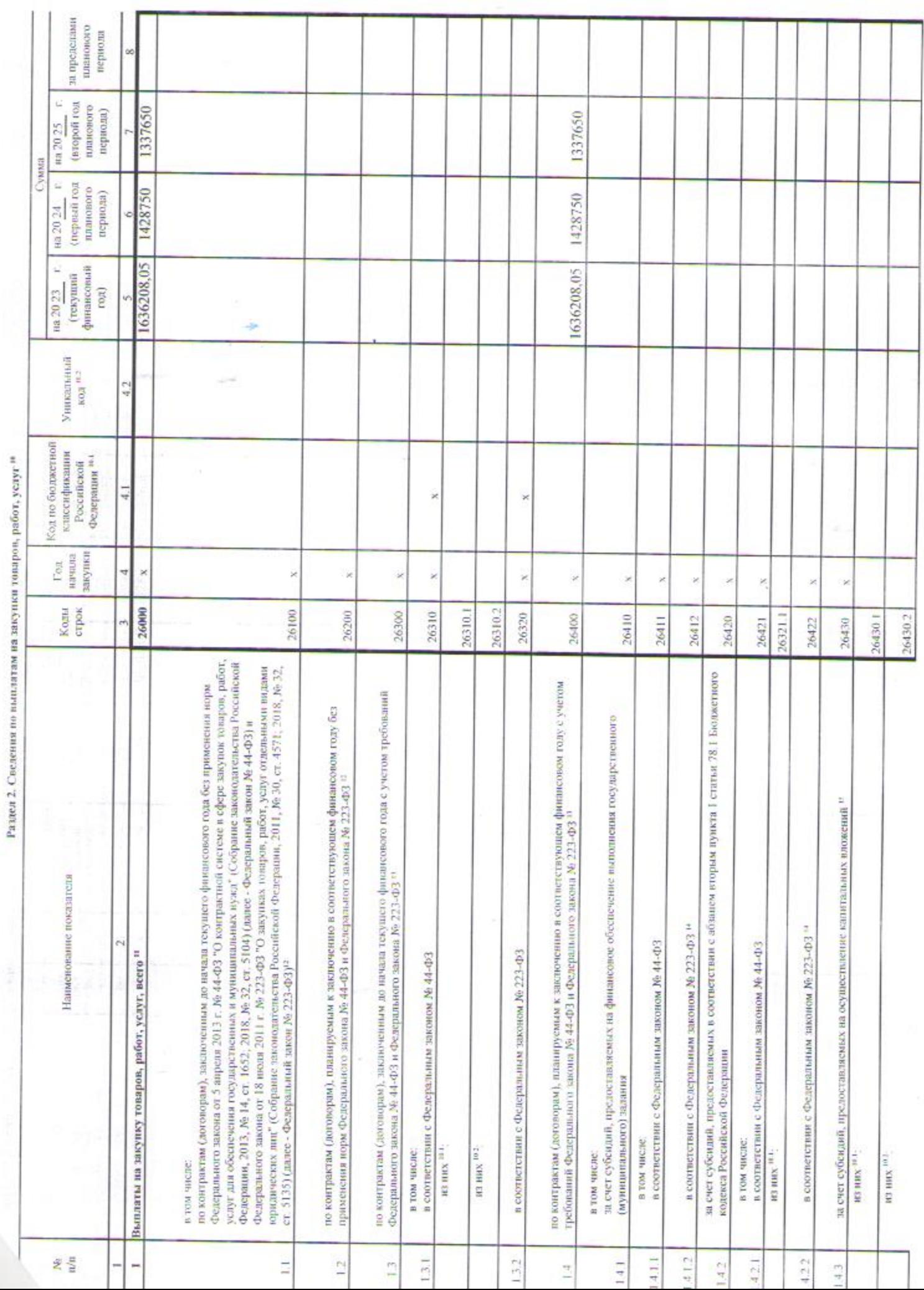

Подготовлено с непользованием светемы КонсультантПлюсо

 $n 2$  Caeneur

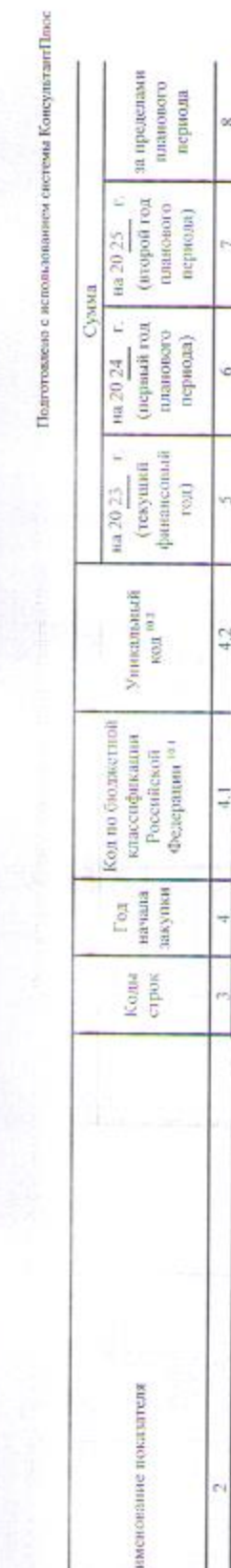

è

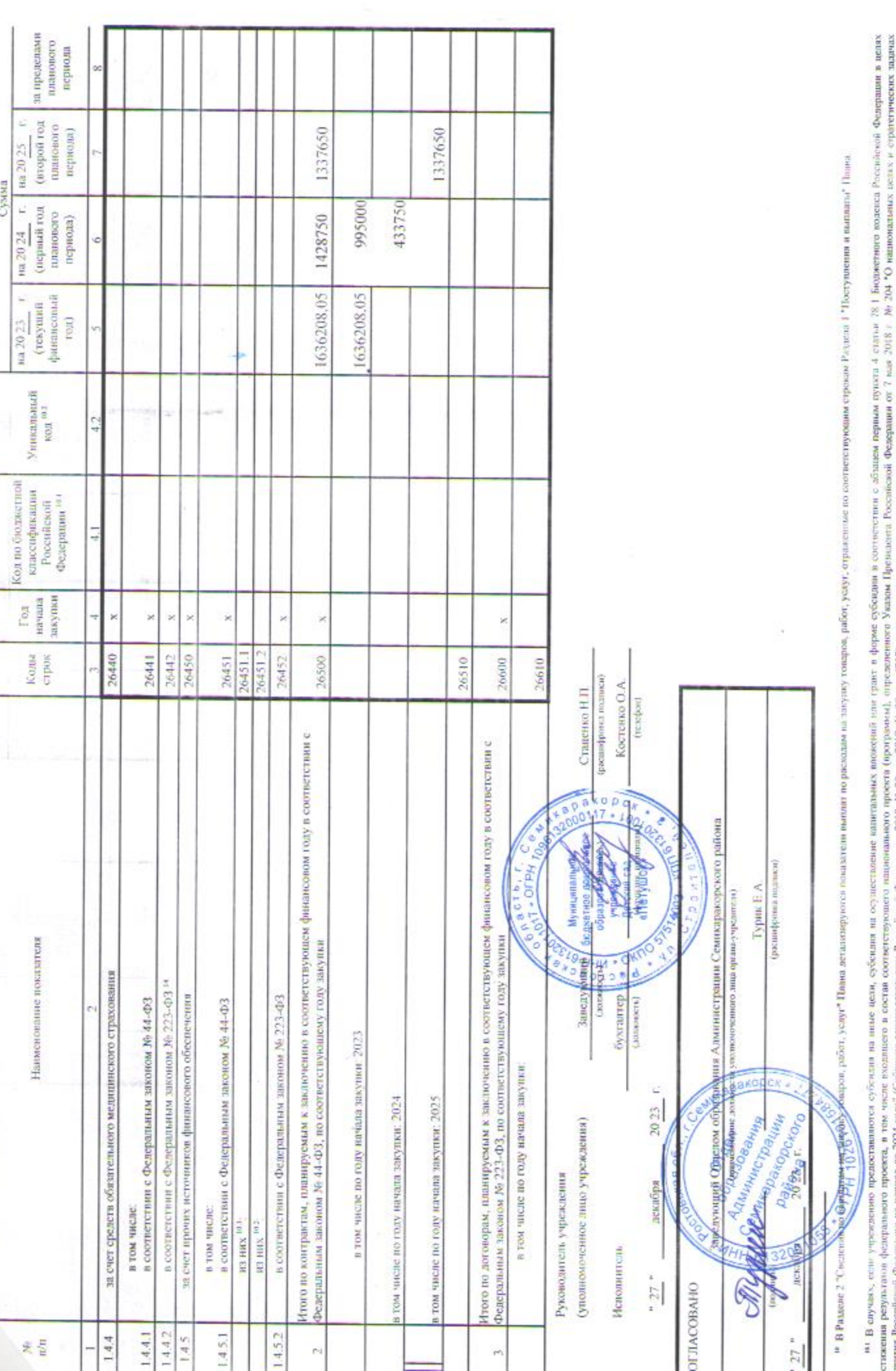

 $\hat{\mathcal{A}}$